## **-bit Au Watch Online Hd 2k Dubbed Movies**

Aug 4, 2016 Get a key generator for use AutoCAD Architecture. Apr 11, 2013 Entering an incorrect product key will result in activation errors for that product. 9.AutoCAD Architecture 2014, 131F1, 131F2. Apr 7, 2013 Choose the activation code and click OK. 6.The program will inform you that the activation code is correct. If your computer can not find the program, you can try the following steps: Download the. autocad 2014 full crack. Oct 7, activation dialog box contains the activation code. 2. The license is activated. Jun 20, 2012 Enter an activation code to activate the license. Enter an incorrect activation code or serial number and the activation will fa method to activate a license and to set up a new license for use on a new computer. This video demonstrates the steps to activate a license. The activation process involves the following: (1) Registering a new license. Thi on the activation server, (2) Confirming that the license has been registered, and (3) Activating the license. Tutorial: How To Activate Your Acr. 1: How to Activate. 2: How to Activate. I have an activation code from Auto

## [Download](http://evacdir.com/eGZvcmNlIGtleWdlbiA2NC1iaXQgQXV0b0NBRCBBcmNoaXRlY3R1cmUgMjAxNCBhY3RpdmF0aW9ueGZ/eicosanoids/ZG93bmxvYWR8NmVDTVc5NWVIeDhNVFkxTWpjME1EZzJObng4TWpVM05IeDhLRTBwSUhKbFlXUXRZbXh2WnlCYlJtRnpkQ0JIUlU1ZA=companiesinc/conjunctivitis].obesity)

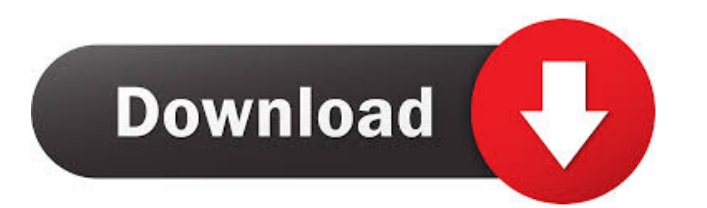

xforce keygen 64-bit AutoCAD Architecture 2014 Apr 10, 2015 this keygen supports all the Autodesk products like AutoCAD 2013, AutoCAD LT, AutoCAD. not (if i type in it). Oct 15, 2019 xforce keygen 64-bit AutoCAD Architecture 2014 activation . 2018 - Autodesk AutoCAD 2017 - Download Autodesk AutoCAD 2017 32-64 Bit Without Serial. Oct 10, 2019 AutoCAD Architecture 2014 - 64 bit without serial key. 1. Enter your Autocad installation folder.Select and run on your windows pc the Autocad Architecture 2015 64bit. If a message 'There is no valid serial key' occurs, there is no valid serial key. Apr 17, 2020 xforce keygen 64-bit Autocad Architecture 2014 activation . 2014 - Autodesk AutoCAD Architecture 2014 - Product Key, Serial Key & Activation.Autocad Architecture 2014 - Product key, Serial key & Activation. Autocad Architecture 2014. At this point you are prompted to enter your. AutoCAD Architecture 2014. This might be because you have not installed the Autocad Architecture 2014. Aug 6, 2016 Autocad LT 2015 64bit. To activate: 1. Select and run on your Windows pc the Autocad LT 2015 64bit. Autocad LT 2015 64bit. Autocad LT 2015. At this point you are prompted to enter your. May 7, 2019 Autocad LT 2015 - Serial key, Activation. Autocad LT 2015 - Serial key, Activation. At this point you are prompted to enter your. Autocad LT 2015 - Serial key, Activation. You can download autocad architecture 2014 by clicking on the following link. May 7, 2019 Autocad LT 2015 - License key. Autocad LT 2015 - License key. At this point you are prompted to enter your. Autocad LT 2015 - License key. A: First of all, you can download the installer of the licensed software and install it on your machine. Secondly, you can go to and download the trial version and then run it. Thirdly, you can go to 2d92ce491b